# **SARDAR PATEL UNIVERSITY Programme: BBA (Tourism and Travel Management) Semester: III Syllabus with effect from:June-2012**

# **Theory**

# Paper Code: UM03FBBT01 Title Of Paper: Computer Application-I (T/P) Total Credit:3

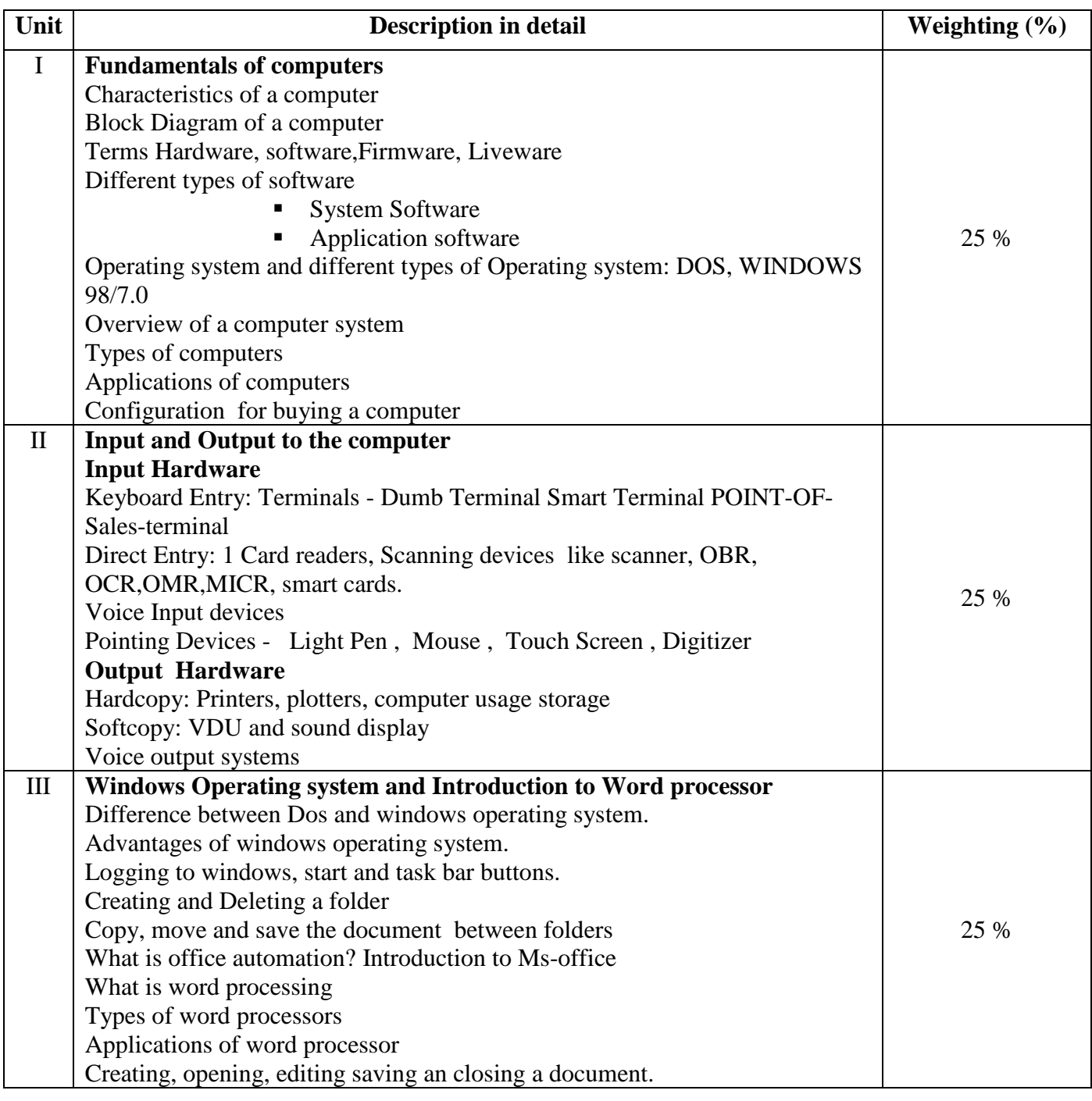

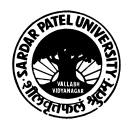

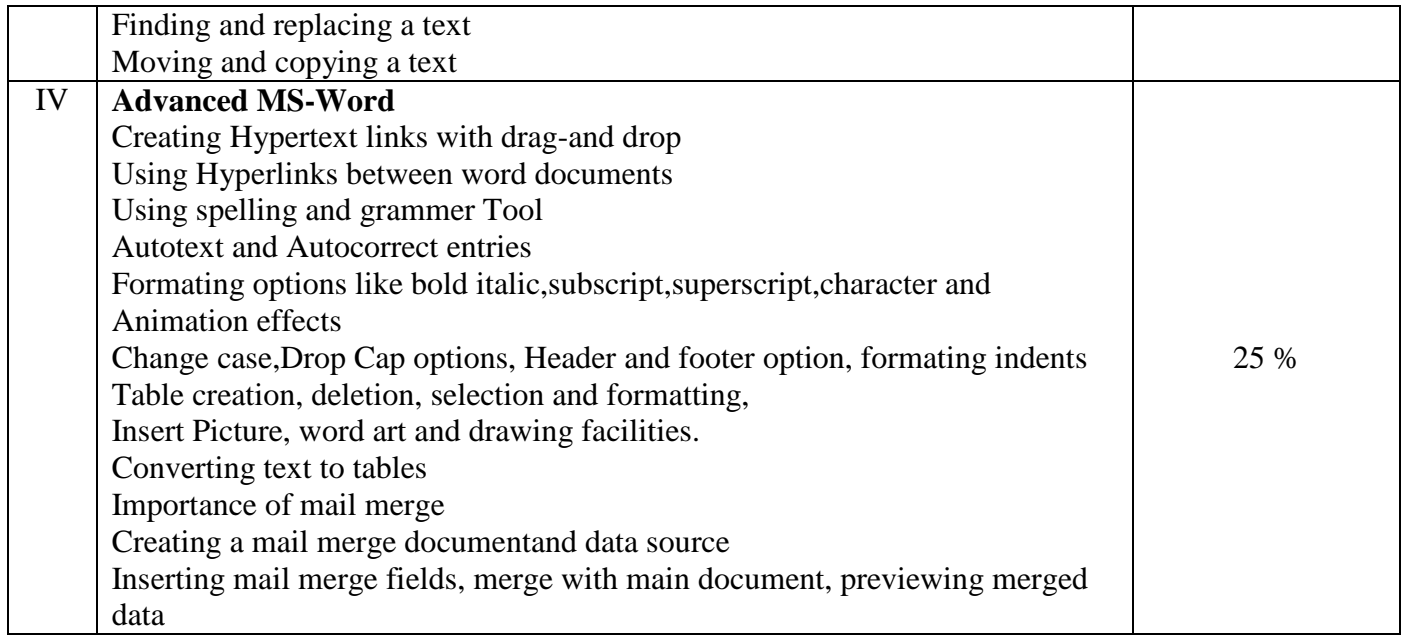

## **LABORATARY:** Credit -1 Marks -25

### **Unit -V:**

15 Theory Exercise + 15 Practical Exercise on units I/II/III/IV

### **Evaluation: Internal: 25 marks**

Practical examination shall be held in the computer lab and evaluation shall be made by the concerned teacher.

#### **Basic Text & Reference Books:**

- Computer Today Suresh K Basandra
- > A First Course In Computers -S -Jaiswal Galgotia publications
- ▶ P.C. Software For Windows 98 Made Simple R.K. Taxali

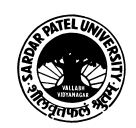